### **C-WERK Oprogramowanie GD-CW-AP-CAM**

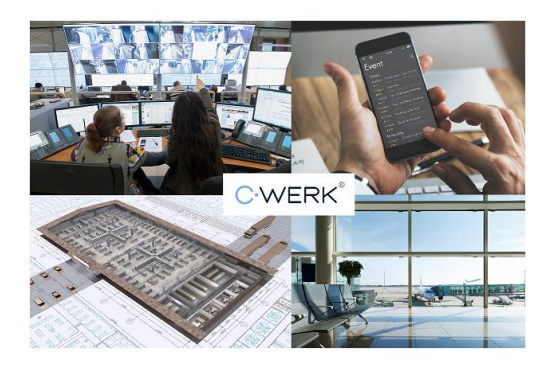

# GRUNDIG

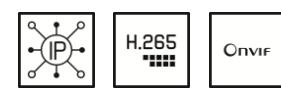

Numer artykułu: GD-CW-AP-CAM EAN CODE: 4260573061358 Kategoria: Licencja na aparat - C-WERK - Oprogramowanie

### **PROFESSIONAL**

Linia produktów PROFESSIONAL kompleksowo obejmuje nowoczesne systemy wideo i oferuje wszechstronne rozwiązania dla różnych obszarów zastosowań

### **Przeglad najwazniejszych funkcji**

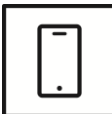

#### **Aplikacja na smartfona**

Aplikacja mobilna została stworzona, aby ułatwić operatorom skuteczne zdalne sterowanie i zarządzanie systemami wideo w dowolnym momencie. Umożliwia podgląd obrazu na żywo, odtwarzanie zarejestrowanych danych wideo oraz odbieranie zdalnych powiadomień.

### **Cechy**

- Zaimplementowane tutaj złożone zarządzanie pamięcią umożliwia określenie lokalizacji pamięci i parametrów nagrywania różnych podłączonych kamer. Jest to również możliwe w przypadku różnych wydarzeń
- C-WERK oferuje dodatkowe korzyści dzięki modułowej strukturze i rozproszonej architekturze, które umożliwiają elastyczne projektowanie systemów wideo
- Do nagrywania i wyświetlania można wykorzystać różne strumienie z jednej kamery. Korzyści z tego powodu pozwalają na przykład na utrzymanie znacznie niższej szybkości transmisji danych w przypadku wyświetlania wielu obrazów
- Efektywne wykorzystanie dysku twardego wynika z wewnętrznego systemu plików, który oszczędza miejsce na dysku twardym i zwiększa bezpieczeństwo danych

# **GD-CW-AP-CAM**

### **Dane techniczne GD-CW-AP-CAM**

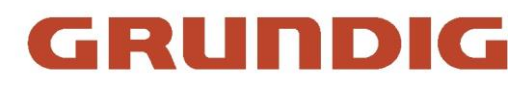

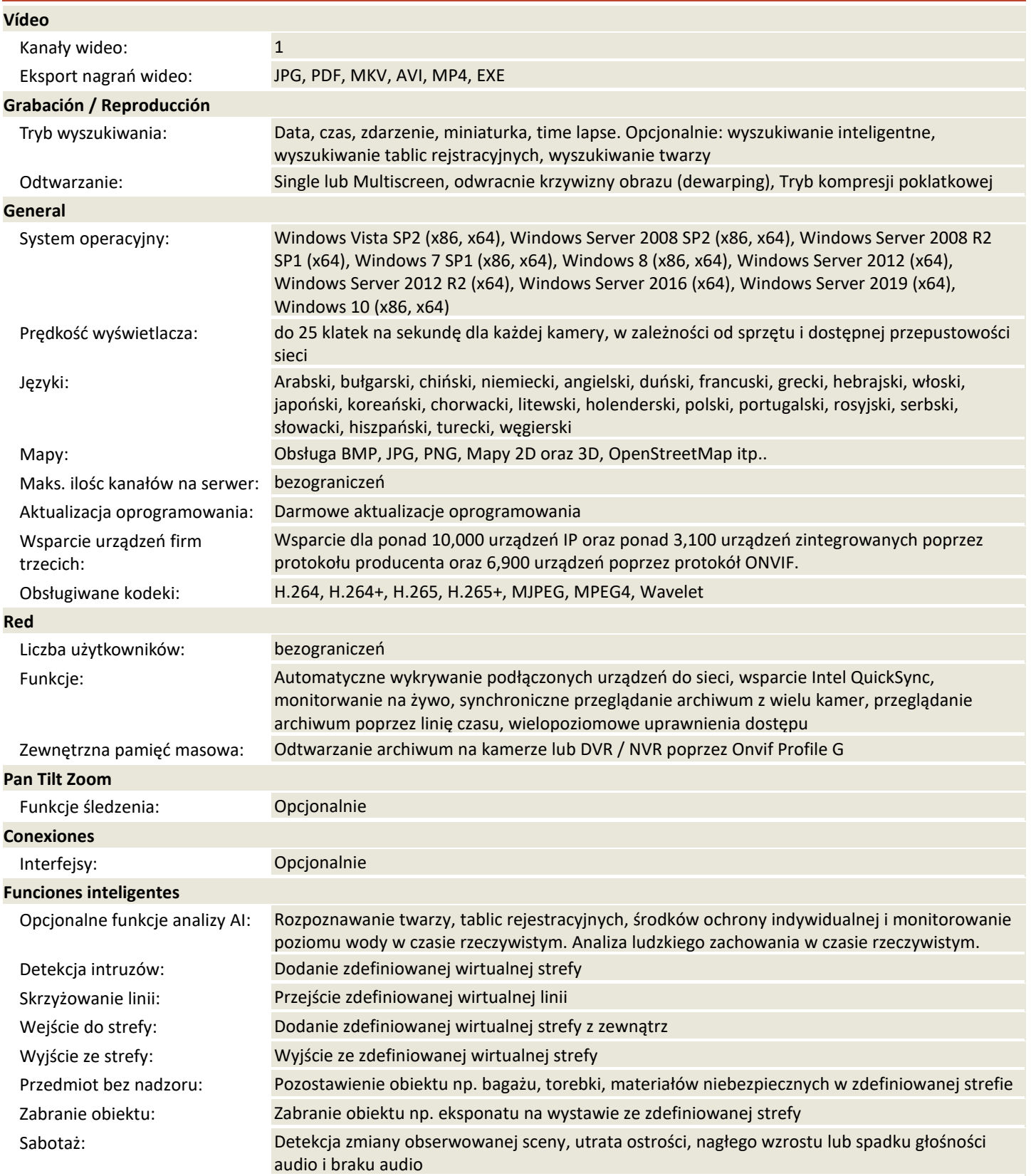

### **C-WERK Oprogramowanie**

## **GD-CW-AP-CAM**

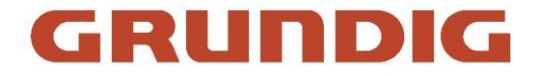

#### **Funciones inteligentes**

Źródło zdarzenia : Różne wewnętrzne lub zewnętrzne zdarzenia mogą wyzwalać akcje tj. aktywacja wejścia alarmowego, detekcja ruchu, parametry analizy wideo

Akcja na zdarzenie: Kreator zdarzeń z ustawieniami opcji dla niemal nieograniczej ilości akcji i makr. Na przykład: Rozpocznij nagrywanie (ciągłe, alarmowe, pre-alarm), przełączyć przekaźnik alarmu, wyzwolenie presetu kamery PTZ, wysłanie powiadomienia SMS, e-mail, audio na